## SAP ABAP table N2TBS LTE SET {Text Module Set for Specific Document Categories}

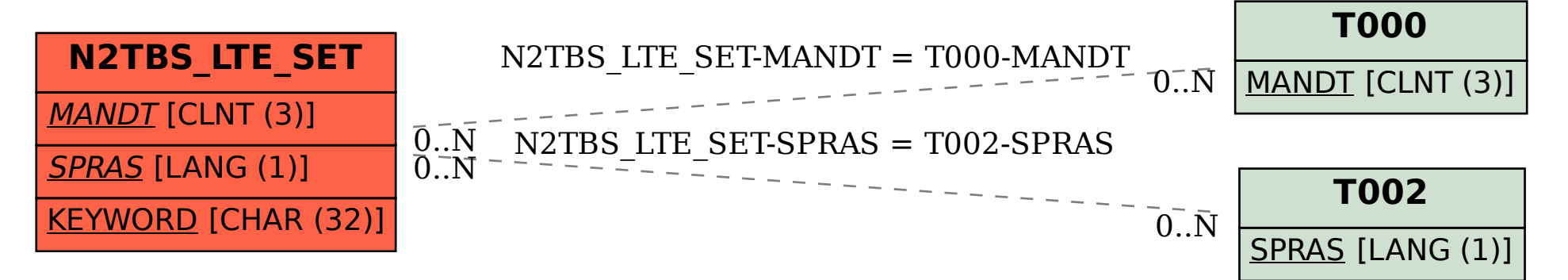